# **como criar um site de apostas**

- 1. como criar um site de apostas
- 2. como criar um site de apostas :betboo müteri hizmetleri
- 3. como criar um site de apostas :codigo de afiliado mr jack

### **como criar um site de apostas**

#### Resumo:

**como criar um site de apostas : Descubra a adrenalina das apostas em calslivesteam.org! Registre-se hoje e desbloqueie vantagens emocionantes com nosso bônus de boasvindas!** 

#### contente:

4 dias atrs

KTO Apostas: passo a passo como apostar - Lance!

A oferta de boas-vindas KTO Brasil funciona como um crdito de aposta, ou seja, com o cdigo do cupom KTO, o usurio recebe uma aposta grtis, caso perca a primeira aposta, at o valor de R\$200.

Cupom KTO 2024: Aposte com KTOGOAL | Goal Brasil

Encontre salrios por vaga na empresa KTO

[poker online poker](https://www.dimen.com.br/poker-online-poker-2024-07-14-id-39341.html)

Olá, sou um apaixonado por esportes e um ávido apostador. Hoje, eu gostaria de compartilhar meu caso típico sobre apostas esportivas.

Background do Caso:

Desde pequeno, eu sempre tive um interesse special por esportes. No futebol, torço para o Palmeiras, clube que conseguiu conquistar o título brasileiro recentemente. Além disso, também tenho apreciado o basquete, artes marciais e eSports, acompanhando competições e jogos como a NBA, UFC e CSGO.

Descrição Específica do Caso:

Com o passar do tempo, minha paixão por esportes fez com que eu mergulhasse no mundo das apostas esportivas. Buscando informações relevantes e investidas inteligentes, passei a consultar análises estatísticas, algoritmos e sites especializados para melhorar minhas chances de acertar nos palpites.

Etapas de Implementação:

1. Pesquisa: Comecei realizando uma extensa pesquisa sobre apostas desportivas, entendendo as tendências e os mercados disponíveis;

2. Seleção de Times: Escolhi minhas partidas preferidas do dia considerando as melhores dicas, odds e análises de especialistas;

3. Escolha dos Sites de Apostas: Analisei e comparei diversas casas de apostas para garantir as melhores ofertas, como Bet365, Betano e KTO;

4. Verificação de Estatísticas: Examinei dados históricos correspondentes aos jogos selecionados e investi em como criar um site de apostas palpites mais assertivos e equilibrados;

5. Compra de Boleto: Com todas as informações necessárias, realizei a minha aposta pelo meio de compra de boleto em como criar um site de apostas um site confiável.

Ganhos e Realizações do Caso:

Meus ganhos foram consistentes ao longo do tempo por meio de uma estratégia premeditada e um conhecimento maduro sobre esportes e apostas. Minha recomendação é consultar sites como a SportyTrader, que auxilia nessa análise de jogos por dia e oferece palpites de forma gratuita, maximizando a eficiência e potencial de retorno.

Recomendações e Precauções:

1. Seja paciente, lembre-se de investir somente o que está disposto a perder;

2. Desenvolva uma estratégia equilibrada e diversifique como criar um site de apostas carteira de apostas;

3. Utilize ferramentas e recursos de diferentes sites para aumentar como criar um site de apostas perspectiva de análise;

4. Não se apoie totalmente em como criar um site de apostas dicas de pessoas ou ferramentas preserve seu juízo e espírito crítico;

5. Tenha autocontrole e nunca tente "recuperar" perdas, pois isso pode piorar a situação. Insights Psicológicos:

Apesar dos riscos inerentes às apostas esportivas, sou plenamente consciente da emoção despertada pela atividade e do sentimento de satisfação quando as minhas previsões se confirmam. Sou prudente ao estabelecer meus limites financeiros, manter constantemente a responsabilidade sobre as minhas ações e me manter informado sobre as tendências do mercado de apostas. Aperfeiçoando minhas habilidades e conhecimentos, sou capaz de desfrutar das apostas por meio de um processo saudável e controlado.

Análise de Tendências de Mercado:

Em constante mudança, o cenário de aposta está experimentando uma progressão ascendente à medida que novas tecnologias e empresas se tornam parte integrante desse ecossistema. Nenhum signo de ralentamento é esperado rapidamente dado o crescimento em como criar um site de apostas popularidade de competições eLivres (como CSGO) nos Estados Unidos e América Latina, que captura um publico

Interessado para investir tempo e dinheiro em como criar um site de apostas apostas. Conclusão:

Após anos estudando e investindo em como criar um site de apostas apostas, o assunto das apostas desportivas tornou-se inevitavelmente profissional tendo contribuido para garantir Mesmo ou fazendo um lucro razoável ao longo do tempo, entretanto, a emoção emocionante e tendo como criar um site de apostas estratégia, há sempre um limite financeiro

implica haver. As emoções positivas e negativas quando as previsões sintam-se confiantes sobre suas escolhas e maximizem as possibilidades de negar um processo saudável. Aperfeiçoando habilidades de análise e conhecimento, sinto-me satisfeito com resultados equilibrados que levam à minha fidelidade continuada a.

### **como criar um site de apostas :betboo müteri hizmetleri**

A Caixa Econômica Federal é uma importante instituição financeira do Brasil, responsável por uma variedade de serviços, incluindo a tradicional e popular Loteria da Caixa. Milhões de brasileiros tentam sorte semanalmente neste jogo de azar, esperando acertar a combinação perfeita de números e levantar o prêmio máximo. Neste artigo, abordaremos tudo o que você precisa saber sobre a aposta na Caixa de Loteria.

Como Funciona a Aposta na Caixa de Loteria?

A mecânica básica da aposta na Caixa de Loteria é relativamente simples. Para participar, o apostador deve selecionar seis números entre 1 e 60. Caso todos os seis números selecionados coincidam com os extraídos durante o sorteio, o prêmio máximo será conquistado. Além disso, existem outras categorias de prêmios para aqueles que acertarem cinco, quatro ou três números. Existem duas opções principais para realizar suas apostas: manualmente ou através do sistema chamado "Surpresinha". A opção manual permite que o apostador selecione seus próprios números, enquanto a Surpresinha gera automaticamente uma combinação aleatória. Vale ressaltar que a Caixa de Loteria oferece diferentes tipos de jogos, cada um com suas regras e mecânicas específicas. Alguns exemplos incluem Mega-Sena, Lotofácil, Lotomania e Quina. A escolha do jogo correto dependerá dos seus gostos pessoais e do nível de risco desejado. As apostas esportivas estão cada vez mais popular no Brasil, e uma das principais casas de apostas atuantes no pais é a Sportsbet.io. Fundada com a visão de transformar o mundo das

apostas online, a Sportsbet.io oferece aos jogadores uma experiência perfeita e agradável. O que é a Sportsbet.io?

A Sportsbet.io é uma casa de apostas líder em como criar um site de apostas todo o mundo, que foi fundada em como criar um site de apostas 2024. Ela é totalmente licenciada e regulamentada, fornecendo aos seus jogadores um ambiente seguro e justo para apostar. A empresa tem uma forte presença online, particularmente no Brasil, oferecendo aposta em como criar um site de apostas uma série de esportes diferentes, incluindo futebol, basquete, tênis e muito mais. Além disso, eles têm uma ampla variedade de opções de pagamento, incluindo bitcoin. O que os jogadores pode esperar da Sportsbet.io?

Com a Sportsbet.io, os jogadores Brasil cançaõ esperar algumas vantagens, como:

# **como criar um site de apostas :codigo de afiliado mr jack**

## **Temporada final de la Premier League: Todo lo que necesitas saber**

La temporada 2024-2024 de la Premier League está llegando a 7 su fin, y aunque usualmente este momento estaría lleno de incertidumbre y permutaciones en la tabla de posiciones, esta vez 7 las cosas son diferentes.

#### **El descenso ya está decidido, y la lucha por el título está entre City y Arsenal**

Con algunas 7 jornadas restantes, el descenso ya está decidido y ambos, City y Arsenal, necesitan ganar todos sus partidos restantes si quieren 7 tener una oportunidad de ganar el título. La lucha por los puestos de Champions League también está casi decidida. **Equipo**

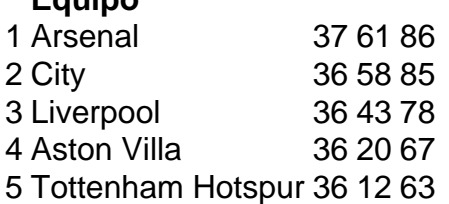

#### **Villa puede 7 clasificar a la Champions League por primera vez en 40 años**

Si Villa gana su próximo partido contra Liverpool, clasificarán a 7 la Champions League por primera vez en más de 40 años. La última vez que Villa jugó en la European 7 Cup, fueron eliminados en cuartos de final por la Juventus en 1983 como campeones defensores. Aquellos fueron días emocionantes, pero 7 ha pasado mucho tiempo.

#### **Liverpool tiene poco que jugar, pero muchos jugadores luchan por un lugar en el equipo**

En teoría, Liverpool 7 no tiene mucho que jugar. Ganar, empatar o perder no afectará su posición en la tabla. Pero con un nuevo 7 entrenador por llegar, muchos jugadores de Liverpool están luchando por un lugar en el equipo. El ex director deportivo de 7 Liverpool, Julian Ward, se ha unido al grupo de propietarios del club 12 meses después de dejar Anfield, mientras que 7 el ex director técnico del Benfica, Pedro Marques, ha sido nombrado director de desarrollo de fútbol. Tanto Ward como Marques 7 trabajarán con Michael Edwards, director ejecutivo de fútbol de Liverpool, y todos serán clave en los fichajes y las salidas. 7 La idea es que, especialmente con la selección internacional para la Euro 2024 en juego, ningún jugador puede confiarse.

### **El último 7 partido de Klopp como entrenador de Liverpool en casa**

Oh, y es el último partido de Jürgen Klopp como entrenador de 7 Liverpool en casa. Pero ya lo sabías.

Author: calslivesteam.org Subject: como criar um site de apostas Keywords: como criar um site de apostas Update: 2024/7/14 18:14:31